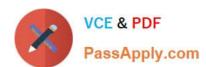

# 1Z0-821<sup>Q&As</sup>

Oracle Solaris 11 System Administration

# Pass Oracle 1Z0-821 Exam with 100% Guarantee

Free Download Real Questions & Answers PDF and VCE file from:

https://www.passapply.com/1z0-821.html

100% Passing Guarantee 100% Money Back Assurance

Following Questions and Answers are all new published by Oracle
Official Exam Center

- Instant Download After Purchase
- 100% Money Back Guarantee
- 365 Days Free Update
- 800,000+ Satisfied Customers

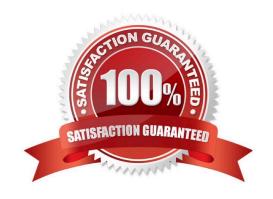

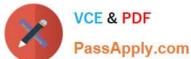

### **QUESTION 1**

You are the administrator of a system that a large number of developers work on. These developers crash the system, and their applications, on a regular basis.

What command would you use to configure where the core files are saved?

- A. savecore
- B. dumpadm
- C. svcadm
- D. proc
- E. coreadm

Correct Answer: E

The coreadm command is used to specify the name and location of core files produced by abnormally-terminating processes.

#### **QUESTION 2**

The core dump configuration in your non global zone is

```
global core file pattern: /var/core/core.%f.%p
global core file content: default
init core file pattern: /var/core/pprocess/core.%f.%p
init core file content: default
global core dumps: enabled
per-process core dumps: enabled
global setid core dumps: disabled
per-process setid core dumps: disabled
global core dump logging: disabled
```

A user is running a process in a non-global zone (testzone) and the process crashes. The process information is:

user126632618017:46:42pts/20:00/usr/bin/bash

When the user\\'s process crashes in testzone, a non-global zone, where will the core dump be saved?

- A. The file will be stored in the non-global zone\\'s directory: /var/core/pprocess/core.hash.2663.
- B. The file will be saved in the global zone\\'s directory: \rangle var/core/core.bash.2663.
- C. A core file cannot be generated in a non-global zone because it shares the kernel with the global zone.
- D. The file will be stored in the global zone\\'s directory: \/ \text{/var/core/pprocess/core.bash.2663}.
- E. The file will be saved in non-global zone\\'s directory: /var/core/core.bash.2663

# VCE & PDF PassApply.com

# https://www.passapply.com/1z0-821.html

2024 Latest passapply 1Z0-821 PDF and VCE dumps Download

Correct Answer: E

The line init core file pattern: /var/core/core.%f.%p will be used for the non-global process to determine the destination of the dump file.

Note: When a process is dumping core, up to three core files can be produced: one in the per-process location, one in the system-wide global location, and, if the process was running in a local (non-global)

zone, one in the global location for the zone in which that process was running.

### **QUESTION 3**

In a fresh installation of Oracle Solaris 11, default datalinks are named with a genetic naming convention, and they increment as you add interfaces. What is the default name?

A. eth#

B. net#

C. el000g#

D. lo#

E. nic#

Correct Answer: B

When you install this Oracle Solaris release on a system for the first time, Oracle Solaris automatically provides generic link names for all the system\\'s physical network devices. This name assignment uses the net# naming convention, where the # is the instance number. This instance number increments for each device, for example, net0, net1, net2, and so on.

Note:

Network configuration in Oracle Solaris 11 includes

\* Generic datalink name assignment ?Generic names are automatically assigned to datalinks using the net0, net1, netN naming convention, depending on the total number of network devices that are on the system

## **QUESTION 4**

Before booting test zone a non-global zone, you want to connect to the zone\\'s console so that you can watch the boot process.

Choose the command used to connect to testzone\\'s console.

A. zoneadm -C testzone

B. zoneadm -console testzone

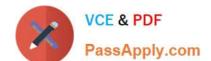

# https://www.passapply.com/1z0-821.html

2024 Latest passapply 1Z0-821 PDF and VCE dumps Download

| C. z | login - | Z | testzone | conso | le |
|------|---------|---|----------|-------|----|
|------|---------|---|----------|-------|----|

D. zlogin - z testzone - C

E. zlogin -C testzone

F. zoneadm - testzone - c

Correct Answer: E

The following options are supported:

Connects to the zone console. Connects to the zone console.

Note: After you install a zone, you must log in to the zone to complete its application environment. You might log in to the zone to perform administrative tasks as well. Unless the -C option is used to connect to the zone console, logging in to a zone using zlogin starts a new task. A task cannot span two zones

#### **QUESTION 5**

New features were added to ZFS in Oracle Solaris11. Your justification to upgrade from Solaris10 to oracle Solaris11 is that it will be possible to take advantage of the enhancements that were made to ZFS.

Identify the three ZFS functions and features that are included in Oracle Solaris 11, but not in Solaris 10.

- A. Encrypted ZFS datasets
- B. Ability for ZFS to detect and remove redundant data from the tile system
- C. Shadow Data Migration
- D. Ability to split a mirrored ZFS storage pool
- E. Ability to use ZFS on the boot drive and boot to a ZFS root file system.
- F. elimination of the swap file system when using ZFS on the root disk

Correct Answer: ABC

http://www.oracle.com/technetwork/server-storage/solaris11/overview/solaris-matrix-1549264.html

Latest 1Z0-821 Dumps

1Z0-821 Practice Test

1Z0-821 Braindumps